# Enseigner la Technologie au cycle C4 2022<br>COMMENT RÉALISER UN SYSTÈME DE **STATIONNEMENT UNIVERSEL ?**

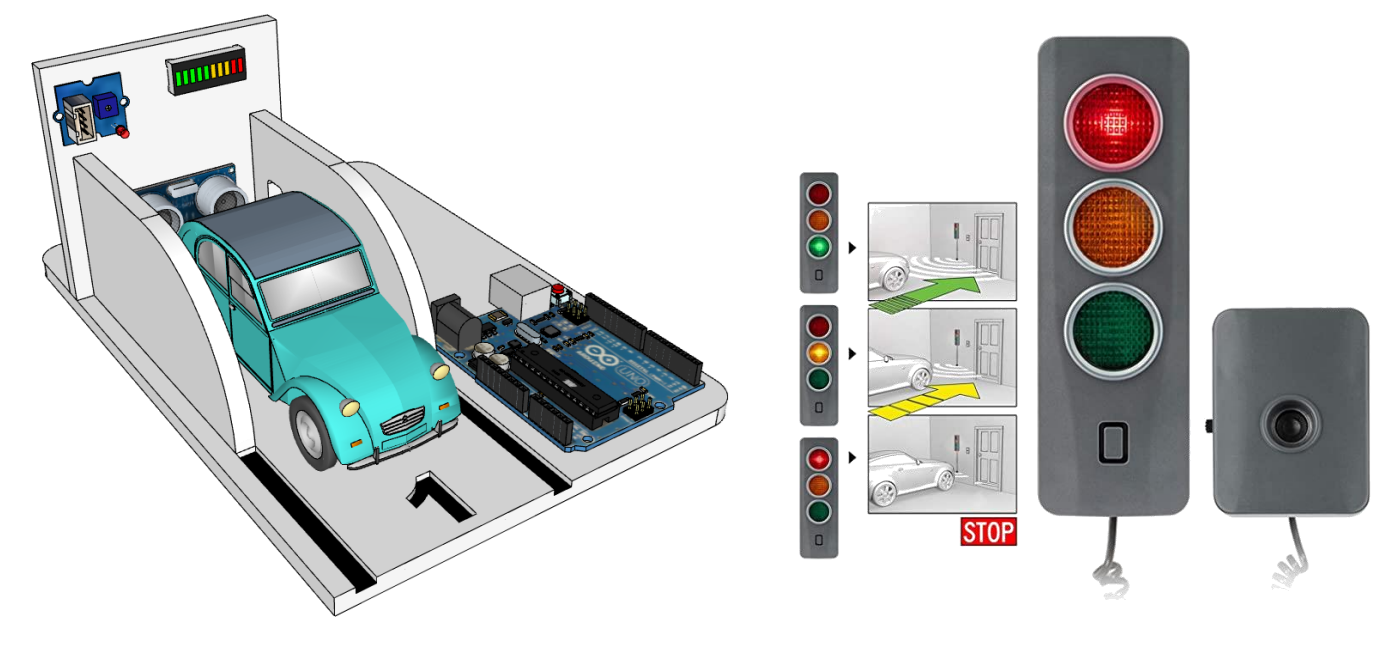

**GTD 92**

• *DE WAEGENEIRE Geoffrey – CLG Paul Bert, Malakoff*

**Début de cycle** Fin de cycle

• *ROPERCH Nicolas – PERRON David*

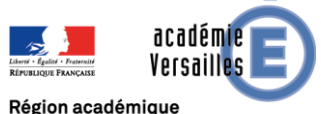

ÎLE-DE-FRANCE

**1**

## Pourquoi cette séquence?

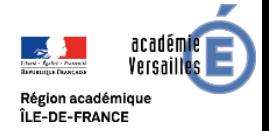

### **Une séquence qui permet de réutiliser des matériels développés lors de précédents GTD**

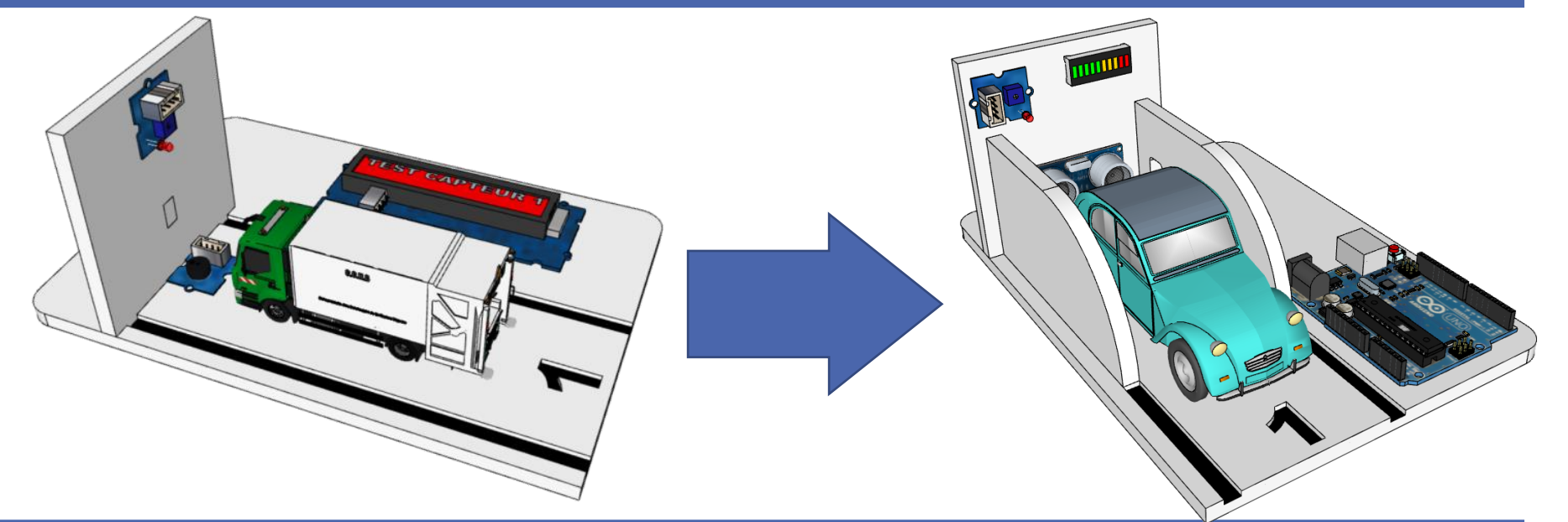

### **Une séquence qui aborde des compétences moins souvent travaillées en GTD**

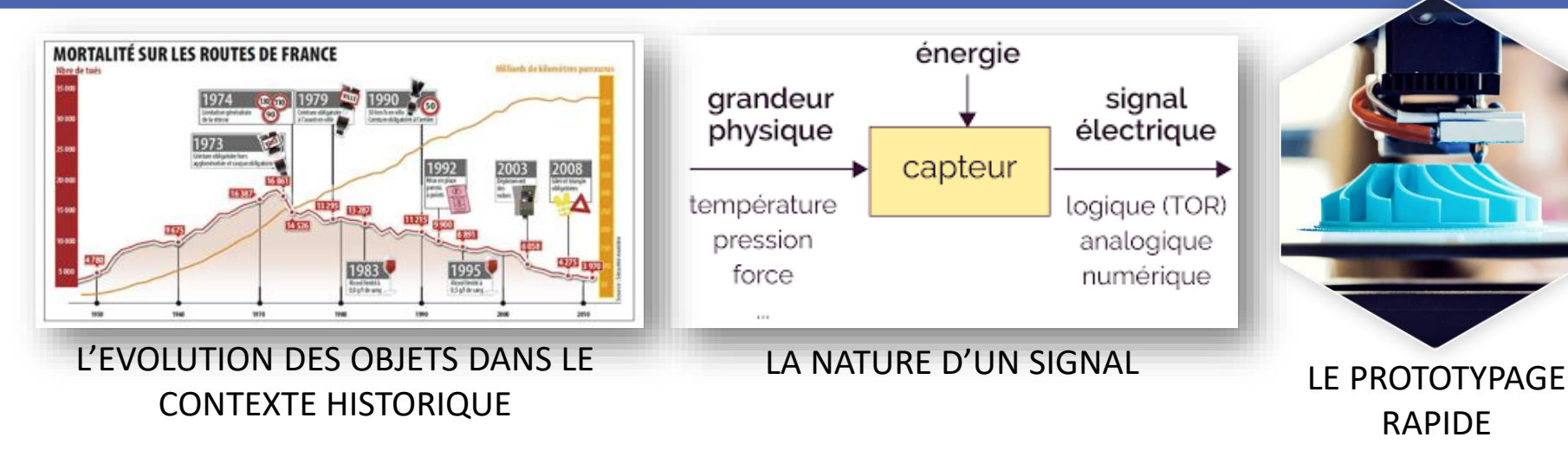

**2**

## Description de la séquence du cycle 4

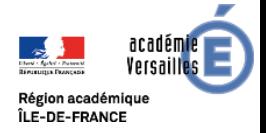

**Thème de la séquence**

Le transport le confort et la sécurité

#### **Problématique de la séance**

Comment réaliser un système de stationnement universel ?

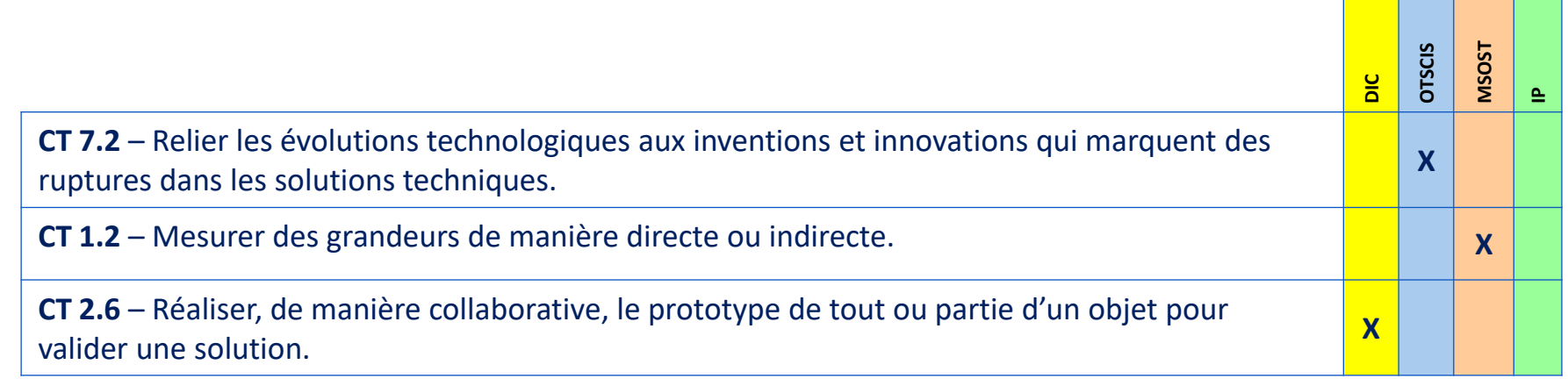

#### **Liens possibles**

Sécurité routière - ASSR

#### **Contexte matériel**

Activités permettant de réutiliser le matériel de la séquence

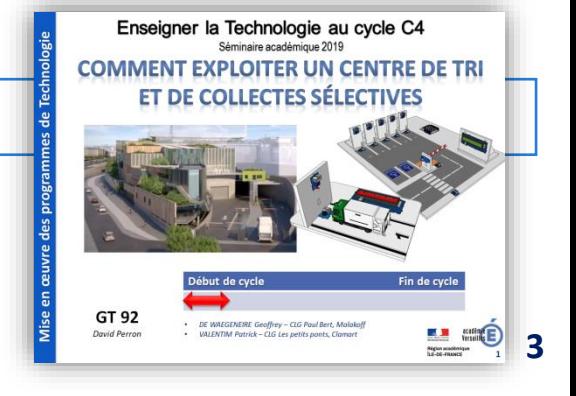

- *DIC Design, Innovation et Créativité*
- **OTSCIS** Objets Techniques, les Services et les Changements Induits dans la Société
- **MSOST** Modélisation et Simulation des Objets et Systèmes Techniques
	- **IP** Informatique et la Programmation

## Les compétences et connaissances associées

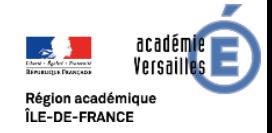

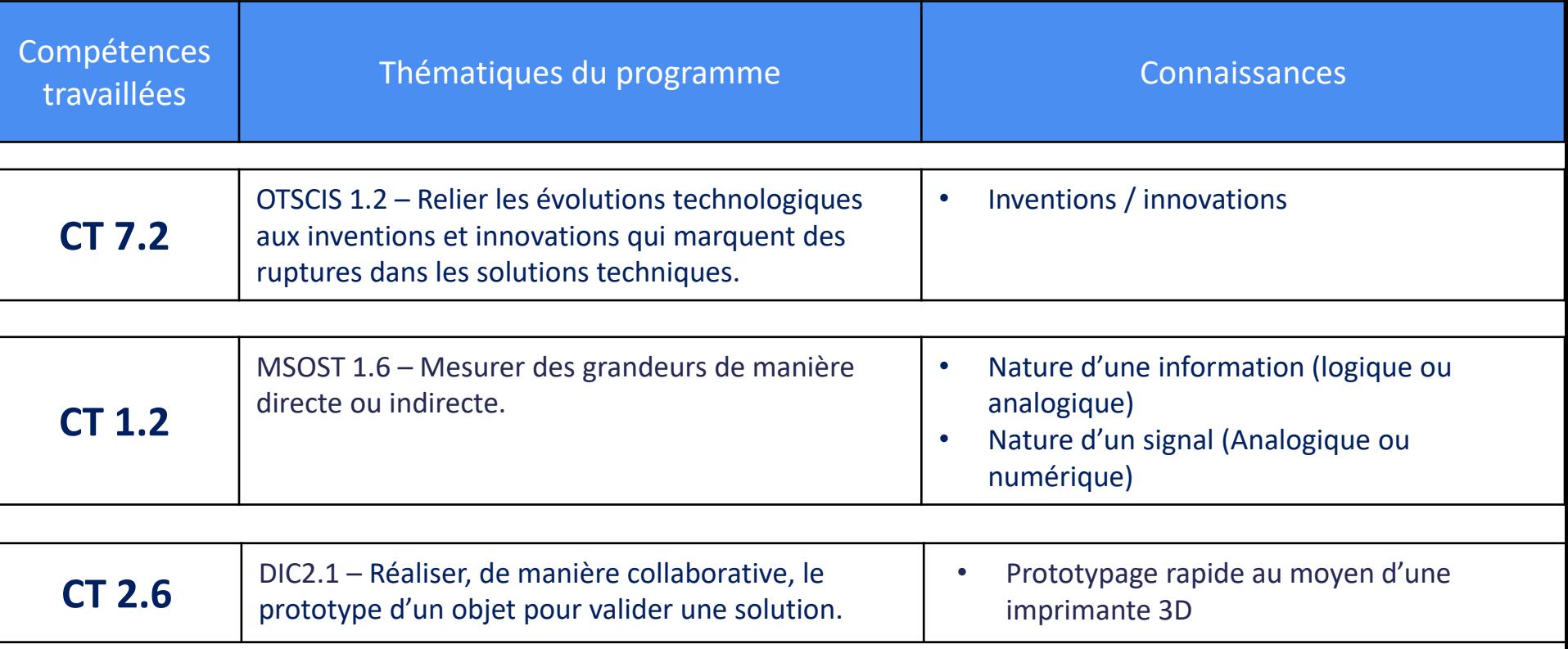

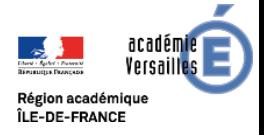

#### **Présentation de la séquence**

Les voitures ont considérablement évoluées depuis 1 siècle les rendant plus sures et confortables. Malgré tout, comment aider des propriétaires de voitures anciennes à les garer facilement au moyen d'un système d'aide au stationnement ?

#### **Situation déclenchante possible**

Une vidéo comparant la voiture d'aujourd'hui à celle d'autrefois amenant les élèves à s'interroger sur les grandes différences qui les caractérisent.

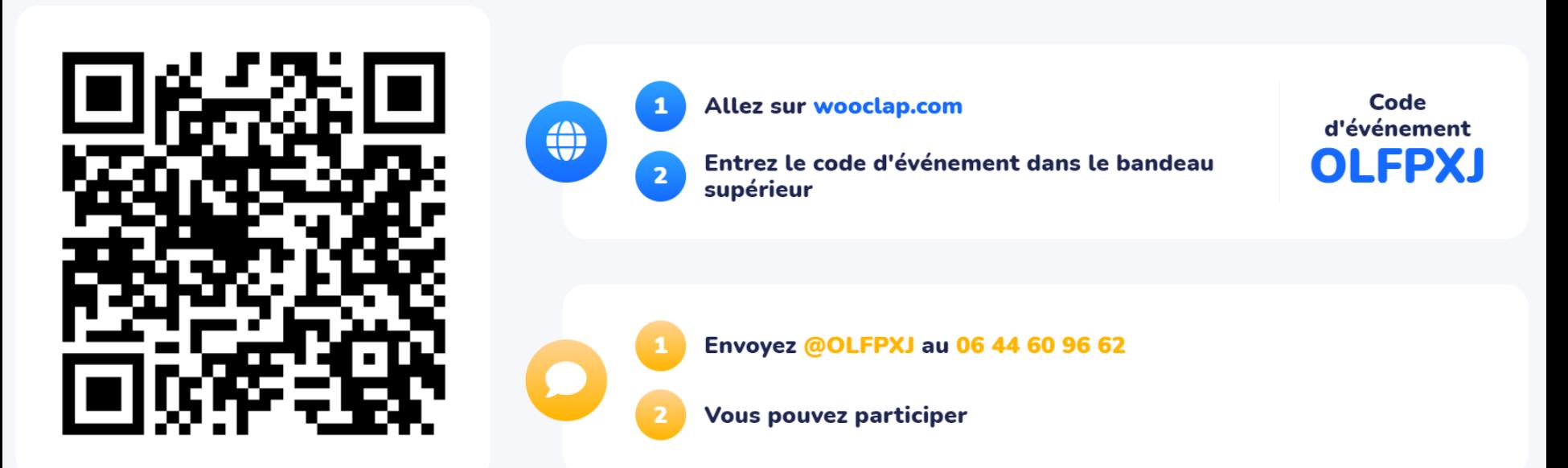

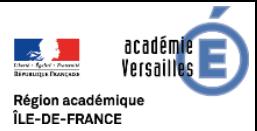

#### **Les principaux éléments de la fiche de synthèse [des connaissances](fiche_synthèse.docx)**

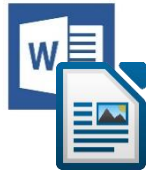

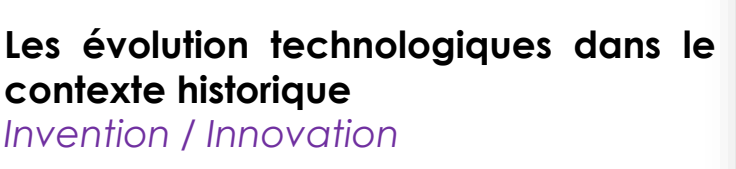

#### **Différencier information :**

- **logique**
- **analogique et numérique**

*La nature d'une information*

#### **Le prototypage rapide**

*Le principe de l'impression 3D*

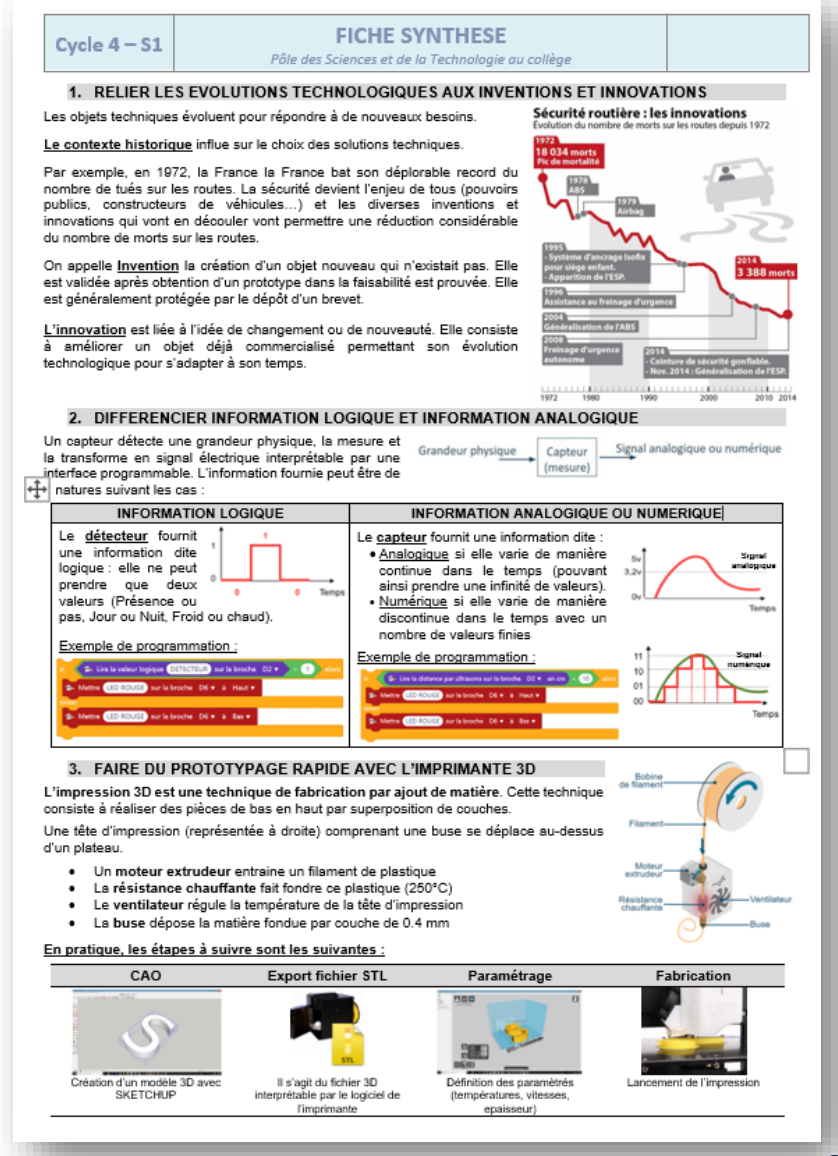

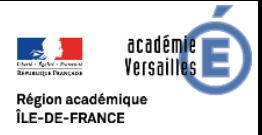

### **Proposition de déroulé**

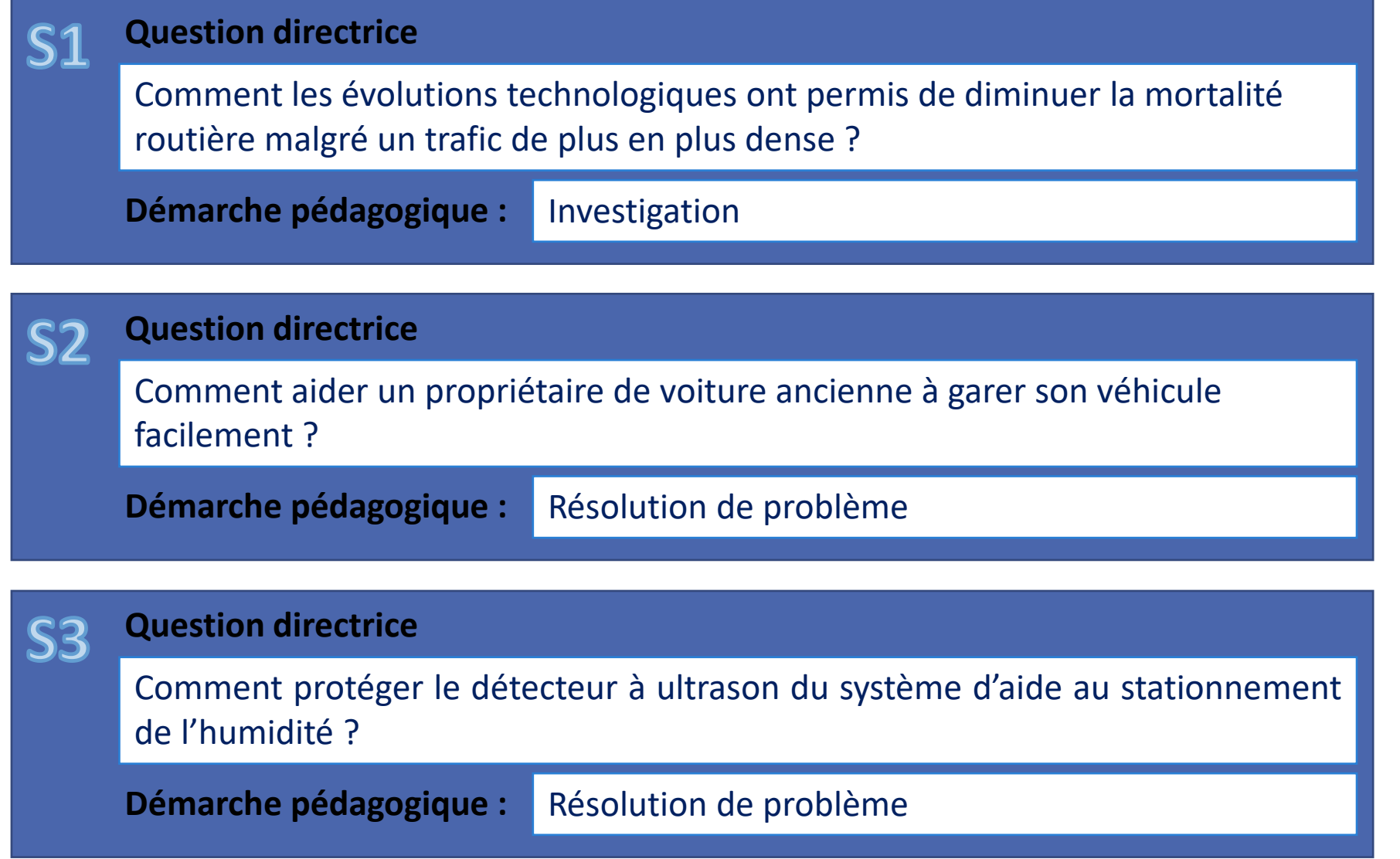

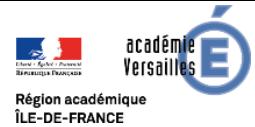

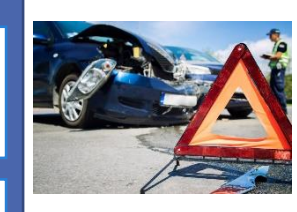

**Question directrice**

Comment les évolutions technologiques ont permis de diminuer la mortalité routière malgré un trafic de plus en plus dense ?

**Démarche pédagogique :** Investigation

### **Activités**

- Investiguer : Comparer les données de la mortalité routière avec celles de l'évolution du trafic routier (classe inversée)
- Réaliser une frise chronologique à partir d'une recherche documentaire
- Etudier ce qu'est un brevet à partir du site de l'INPI

### **Conclusion / Bilan**

**Les évolution technologiques dans le contexte historique** *Invention / Innovation*

#### **Ressources**

Article de presse : 20 inventions qui ont changé la voiture

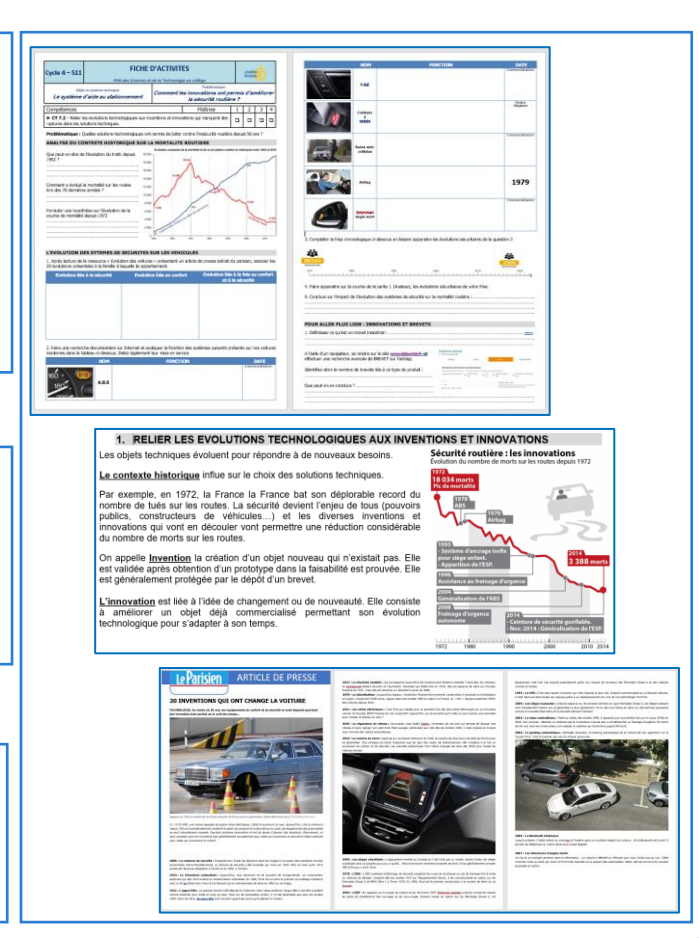

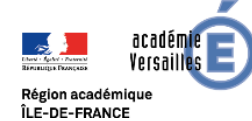

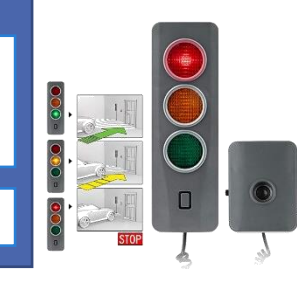

#### **Question directrice** Comment aider un propriétaire de voiture ancienne à garer son véhicule facilement ?

**Démarche pédagogique :** Résolution de problème

### **Activités**

- Investiguer pour comprendre la différence entre signal logique, analogique et numérique (classe inversée)
- Brancher et utiliser une maquette didactique pour définir la nature des informations renvoyées par le système d'aide au stationnement
- Compléter un programme de commande pour obtenir un fonctionnement voulu et tester sa solution

### **Conclusion / Bilan**

**Différencier information :**

- **Logique**
- **analogique et numérique**

*La nature d'une information*

### **Ressources**

- $\sum_{k=1}^{4}$ Animation « Nature d'une information »
- $\overrightarrow{A}$ Ressource « Utiliser MBLOCK avec ARDUINO»

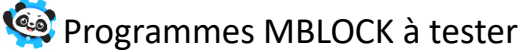

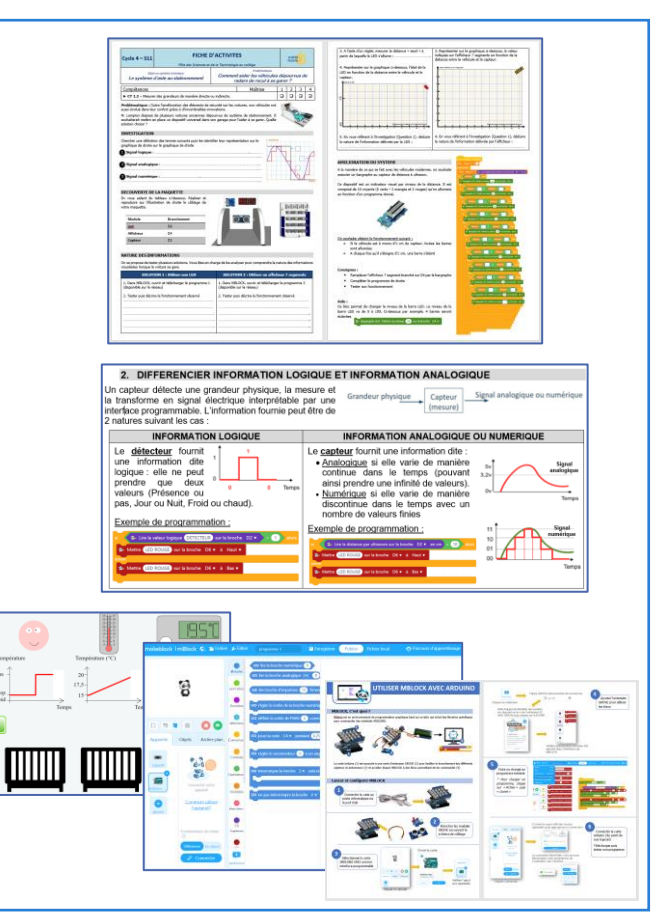

**Question directrice**

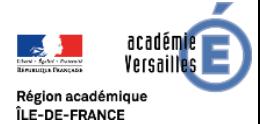

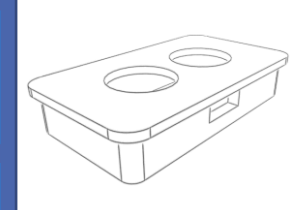

### Comment protéger le détecteur à ultrason du système d'aide au stationnement de l'humidité ?

**Démarche pédagogique :** Résolution de problème

### **Activités**

- Mesurer les dimensions utiles d'un capteur à ultrason en vue d'une réalisation de coque de protection
- Lire et analyser un dessin de définition pour préparer la conception
- Modéliser sa coque sur Sketchup en suivant une démarche guidée
- Fabriquer le prototype à l'aide de l'imprimante 3D

### **Conclusion / Bilan**

#### **Le prototypage rapide**

*Le principe de l'impression 3D*

#### **Ressources**

Ressource « cotations de la pièce à réaliser »

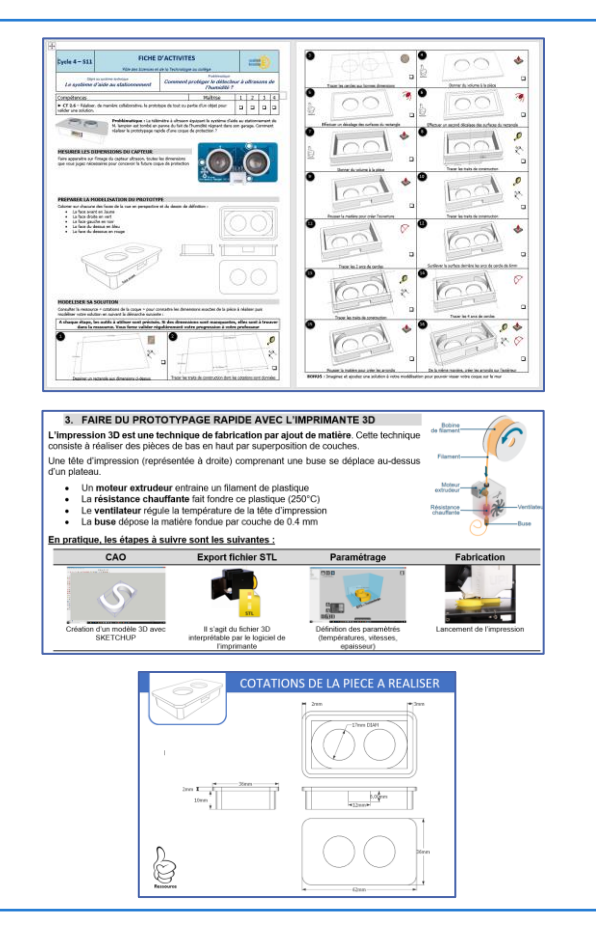

### **Pack ressources (1/2)**

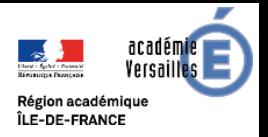

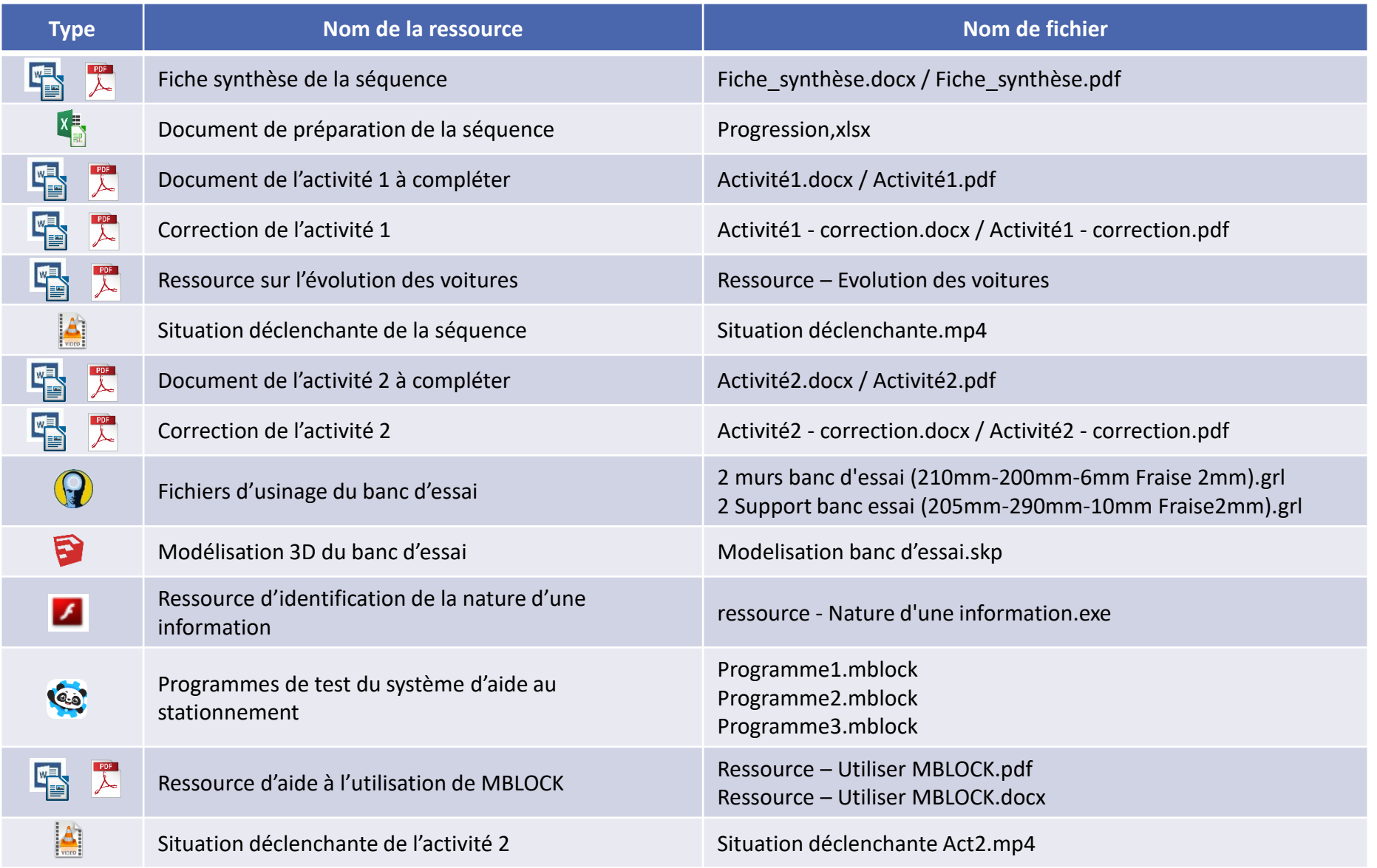

## **Pack ressources (1/2)**

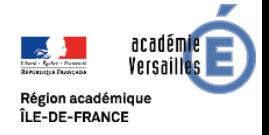

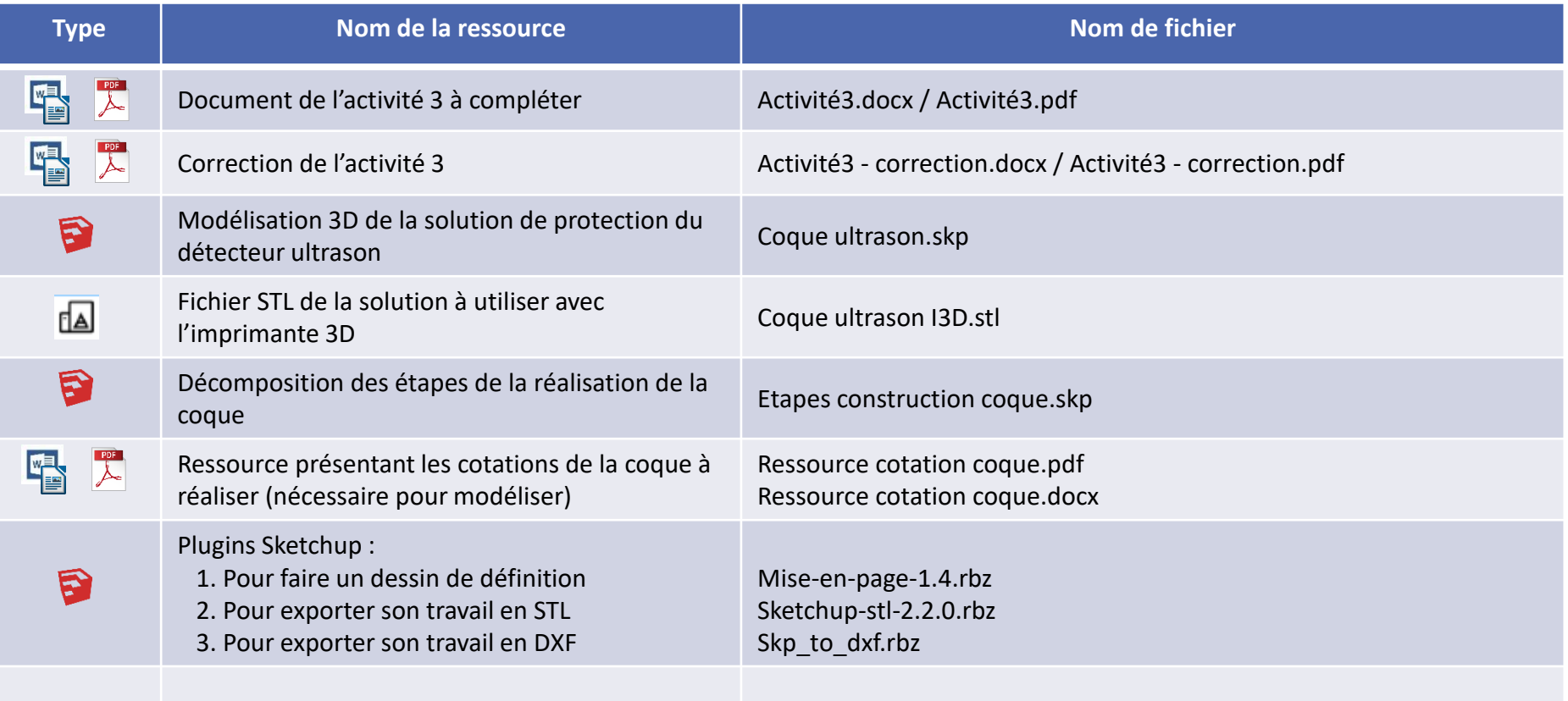

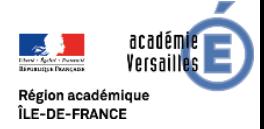

## Merci de votre attention

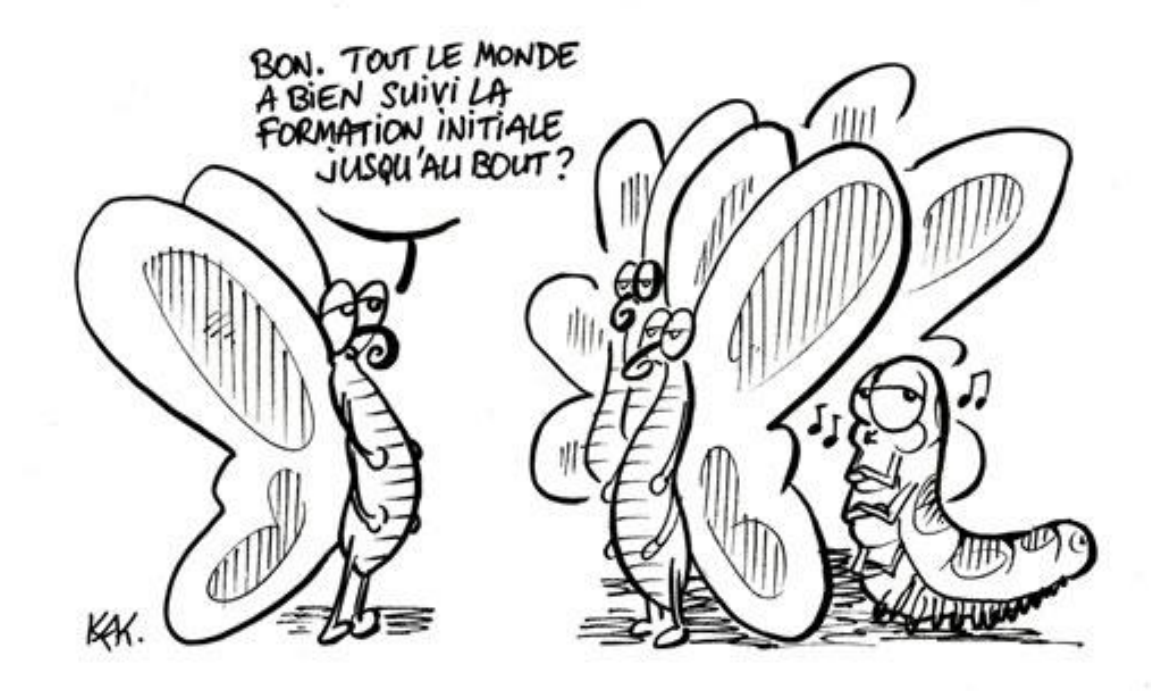

 $\rightarrow 4$